## **T: Narzędzia wspomagające nadzór sieci.**

Administrator w obrębie nadzorowanej przez siebie sieci powinien systematycznie sprawdzać ruch sieciowy, analizować wykorzystanie łącza sieciowego przez użytkowników, śledzić usługi wykorzystywane w sieci, kontrolować usługi udostępniane przez komputery. Do tych czynności w systemie Linux można wykorzystać szereg programów dostępnych z większością dystrybucji.

## Zadanie1:

Zapoznaj się z wymienionymi poniżej programami i w skrócie opisz każdy z nich:

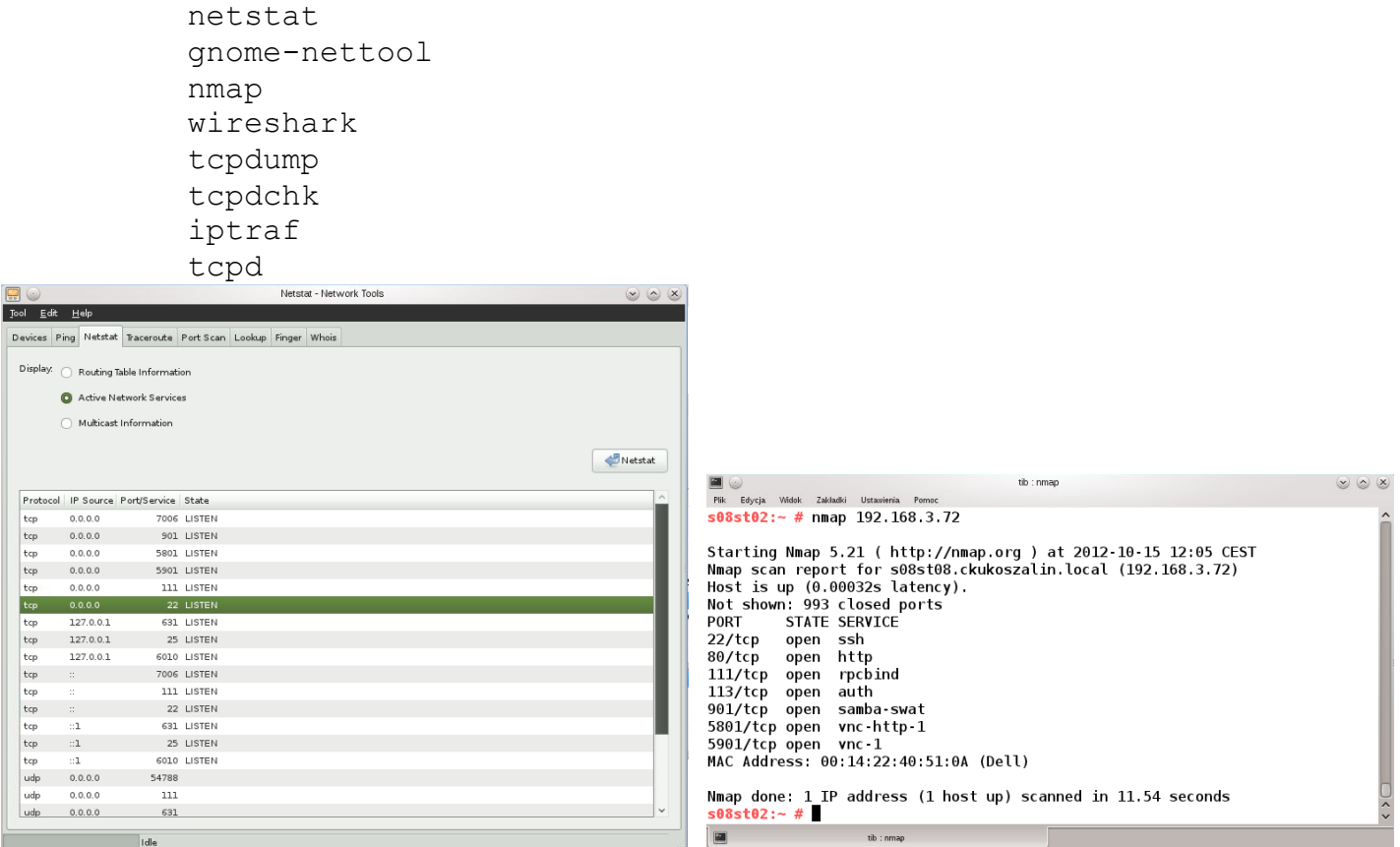

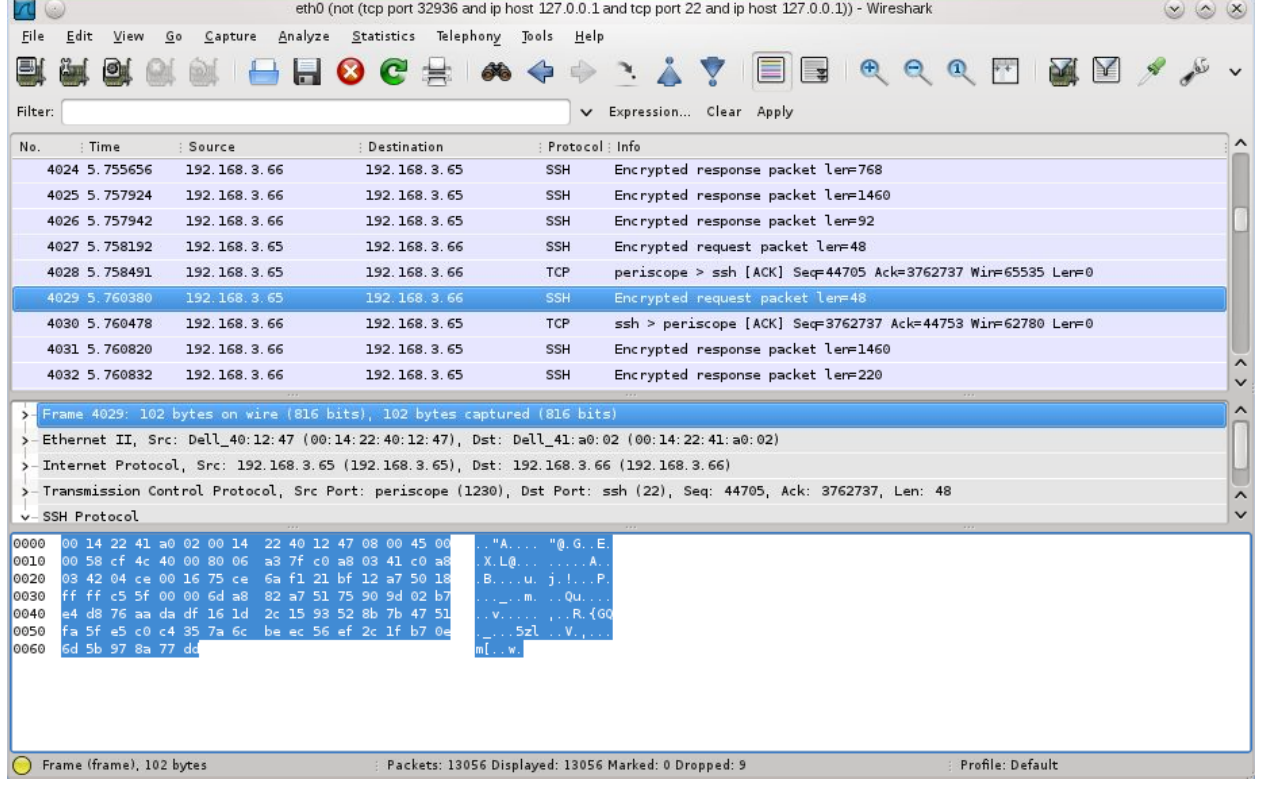